#### Введение

1 – Техника безопасности 2 – Основные характеристики и параметры платы Arduino 3 – Подключение и сборка первой схемы

# Кулигин Виктор Александрович

# Общие правила

- 1. Нельзя бегать, прыгать, баловаться.
- 2. Нельзя выносить оборудование из аудитории без разрешения преподавателя.
- 3. Нельзя тыкать оборудованием или элементами в людей или животных.
- 4. Причинять вред оборудованию.

## Техника безопасности

- 1. Нельзя подключать плату к компьютеру, если схему не проверил преподаватель.
- 2. Нельзя вносить изменения в схему, если плата подключена к питанию.
- 3. Нельзя трогать элементы за свободные от изоляции контакты.
- 4. Избегать контакта плат и компонентов с металлическими частями.

# Плата Arduino

Разъем Внешнего Pазъем USB **NUMAHUA** 7-12 Вольт Цифровые Входы/Выходы w<br>H Контакты для **AREF** ЗНОЧЕК "~" ШИМ **GND** 13 **OREF NUMAHUA**  $12$ RESET  $-11$  $3.3V$  $-10$ компонентов  $5V$  $-9$ Контакты GND<sub>2</sub> 8 **GND** для связи Аналоговые с другими  $A<sub>2</sub>$  $A<sub>3</sub>$ Входы цстройствами  $TX+1$  $RX + 0$ 

#### Макетная плата

Контакт Отверстие

Область **ЦСТОНОВКИ** ЭЛЕКПОДННЫХ КОМПОНЕНПОВ

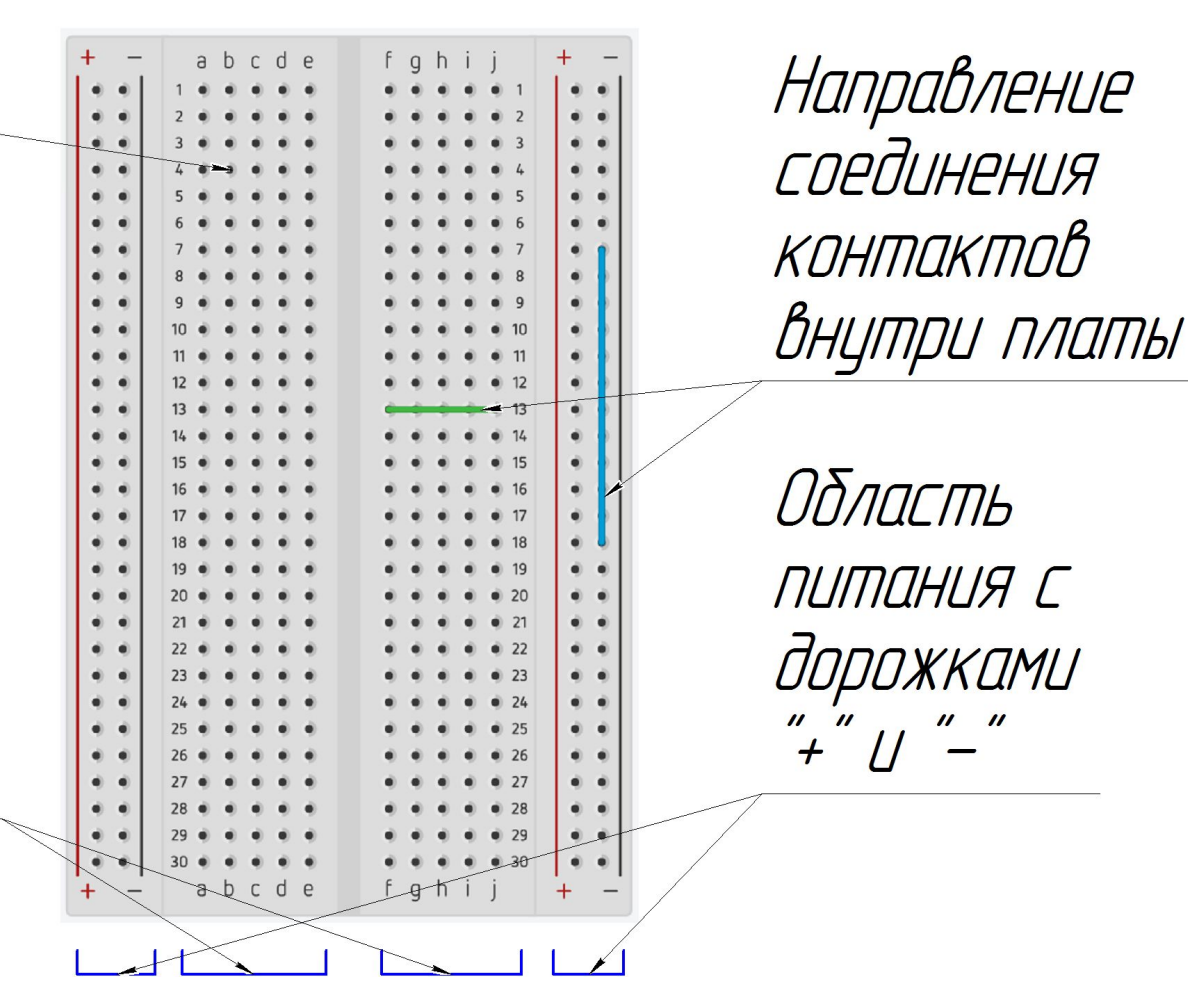

# Среда разработки

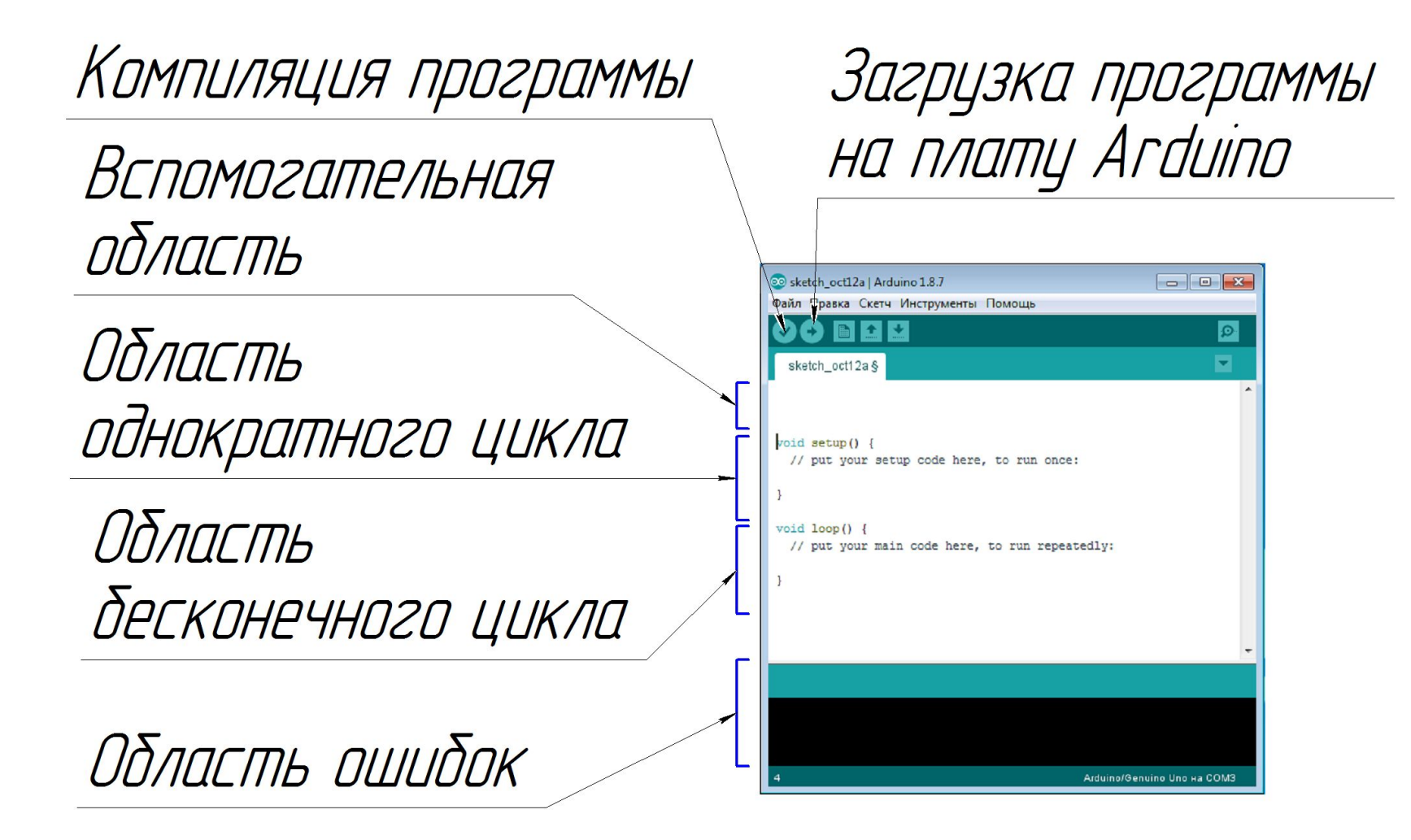

## Функции

• pinMode(11, OUTPUT)

pinMode – функция установки работы контакта (порта)

- 11 номер контакта
- OUTPUT работает на выход
- INPUT работает на вход

#### • digitalWrite(11, HIGH);

- digitalWrite функция подачи сигнала на цифровой выход
- HIGH высокий уровень сигнала, (напряжение 5 вольт).
- LOW низкий уровень сигнала, (напряжение 0 вольт).
- 11 номер контакта куда подается уровень сигнала.

• delay(1000);

Delay – задержка 1000 – временной интервал задержки в миллисекундах " $1000 = 1$  сек"

•  $\{\}$  – фигурные скобки. Обозначают начало и конец цикла.

- () круглые скобки. Обозначают область функции с записью параметров.
- // однострочный комментарий
- /\* \*/ многострочный комментарий

## Подключение платы Arduino

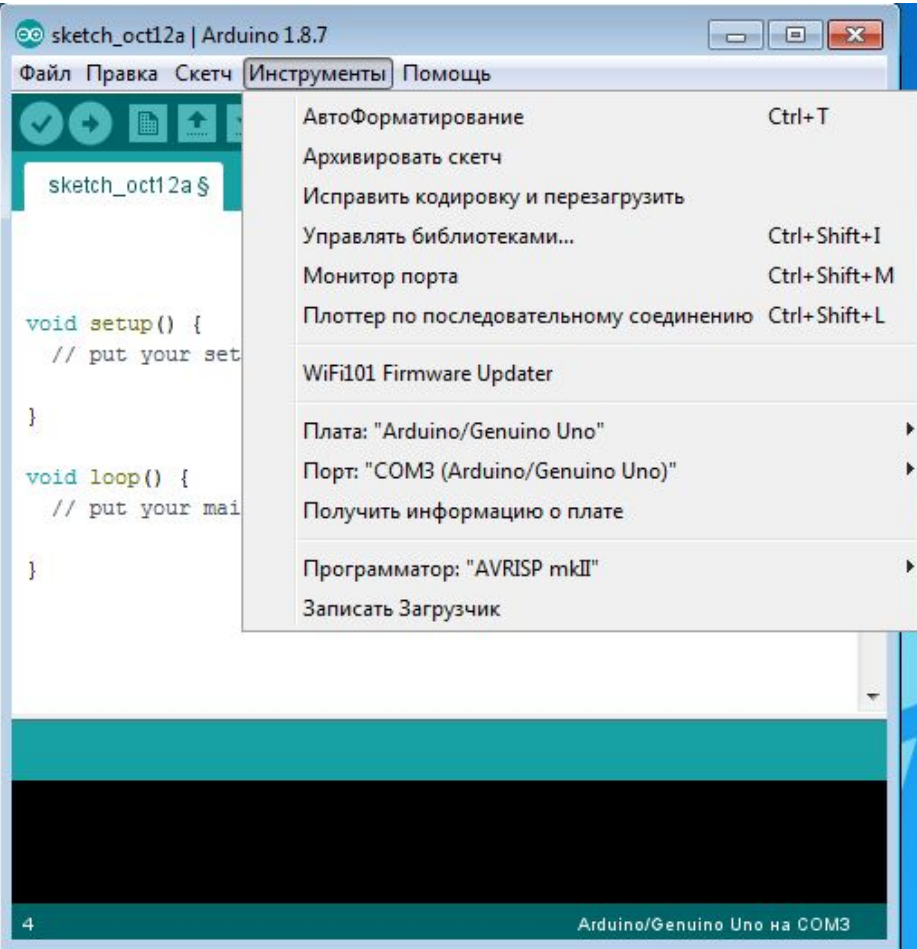

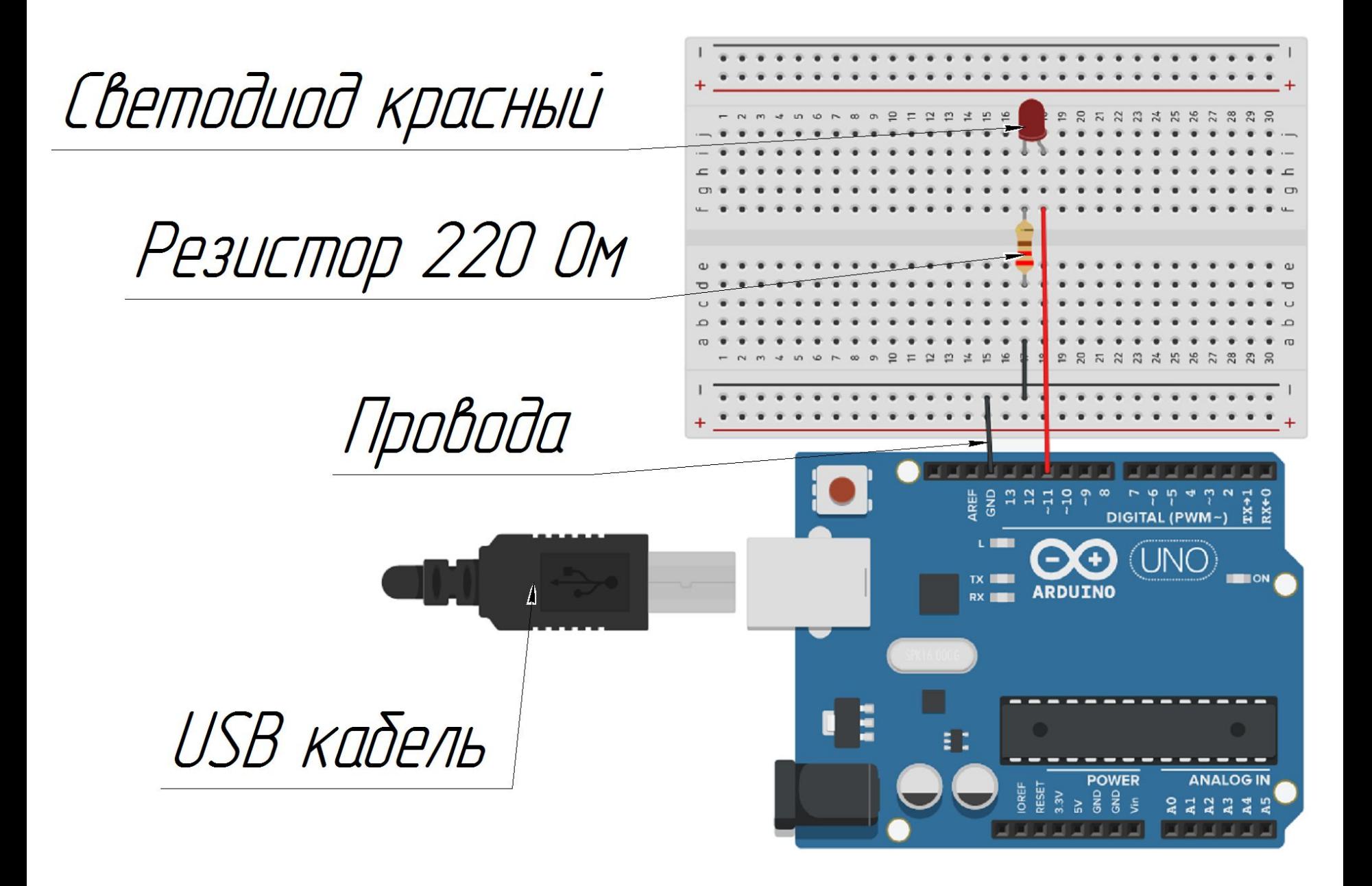

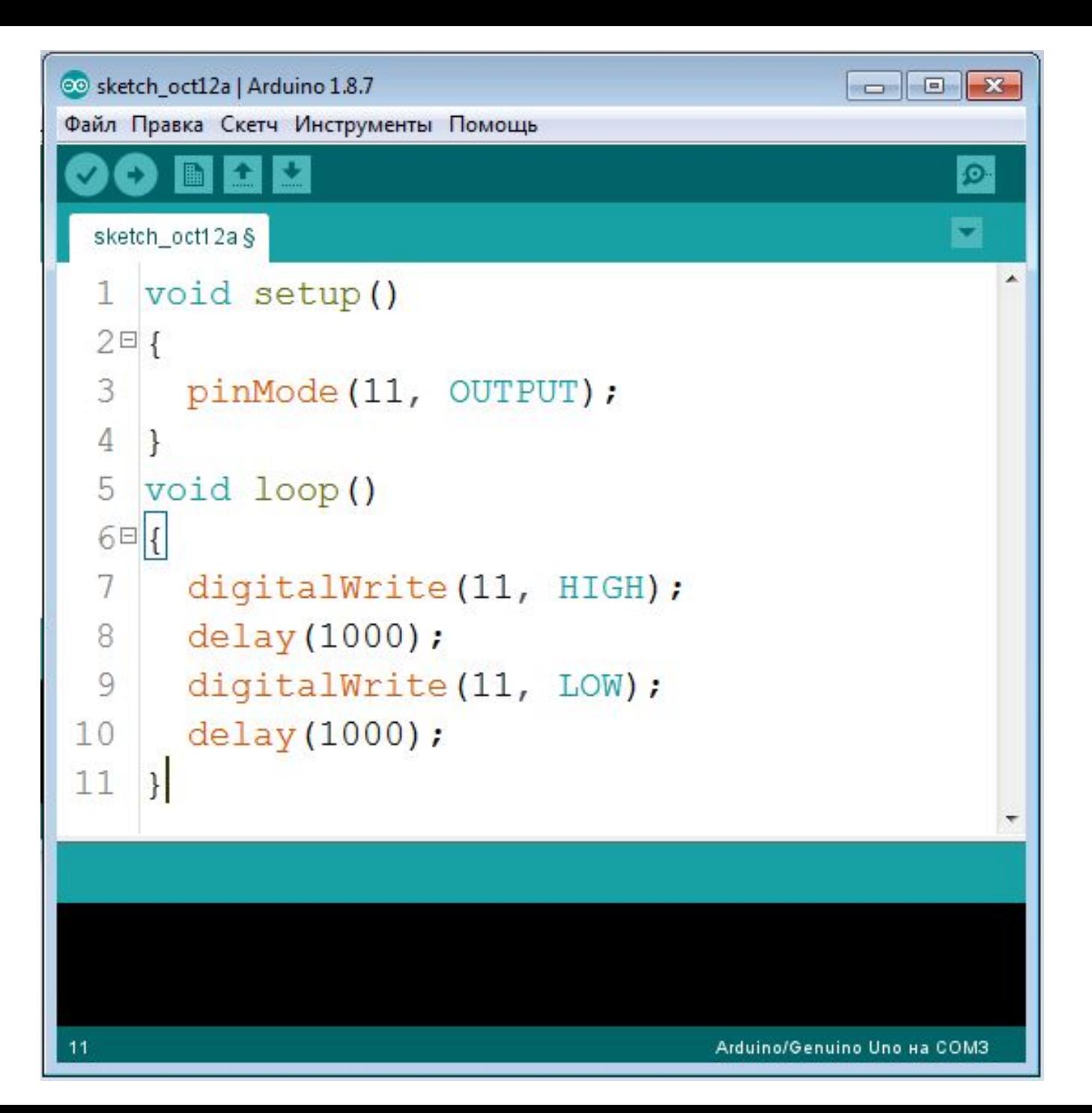

- Светодиоды подключены к контактам 5, 8, 11
- Красный желтый и зеленый светодиод

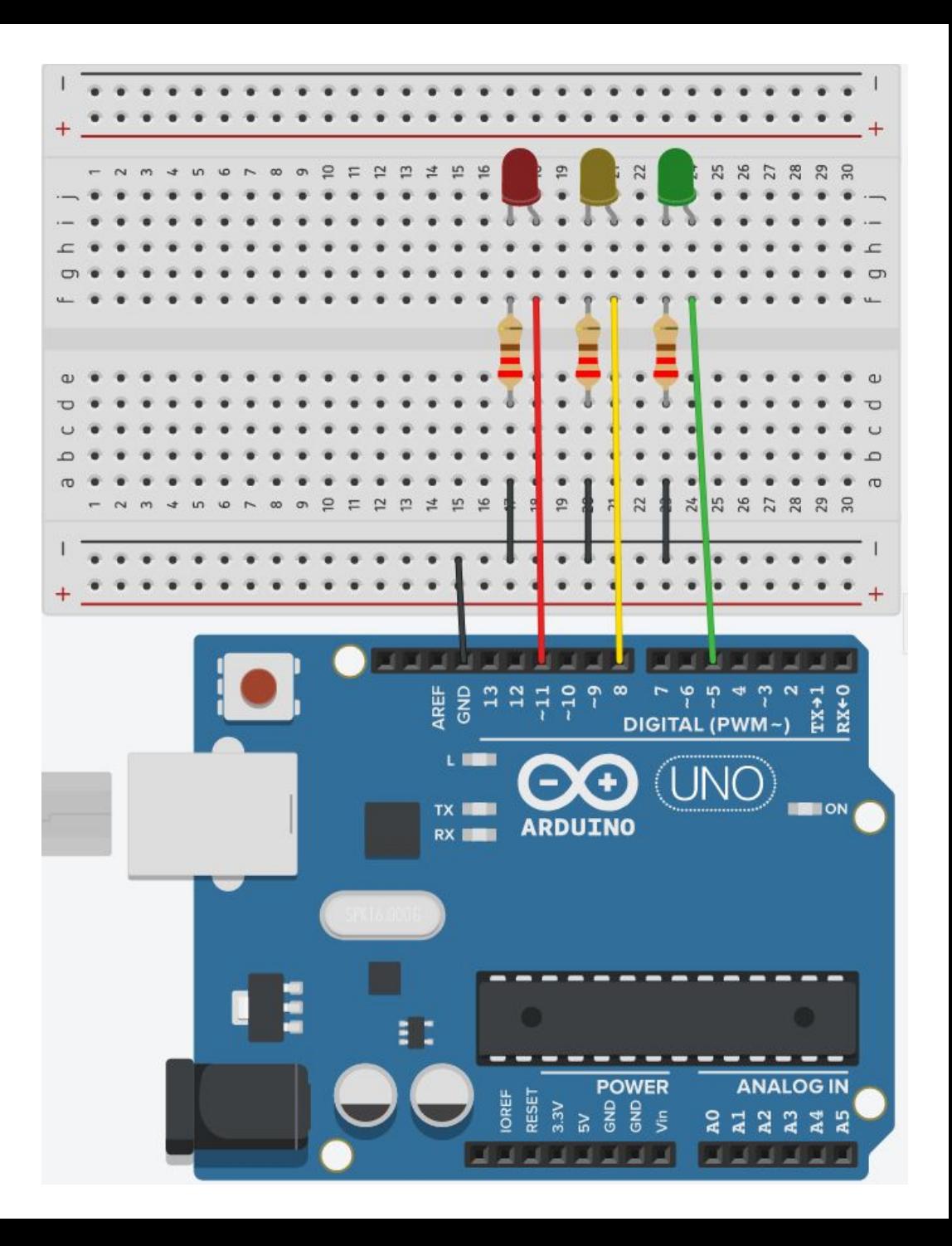

# Задача

- Написать программу по которой светодиоды будут загораться по очереди
- Написать программу по которой каждый светодиод мигает по 3 раза (сначала мигает красный, потом мигает желтый, затем мигает зеленый)
- $\{ \ldots \}$  цикл который выполняется
- i=i+1 на сколько увеличивается переменная
- $i < 5 -$  максимальное значение переменной при которой цикл завершается
- i=0 приравниваем переменную к 0
- і переменная
- int тип переменной (целочисленная)
- for функция внутреннего цикла

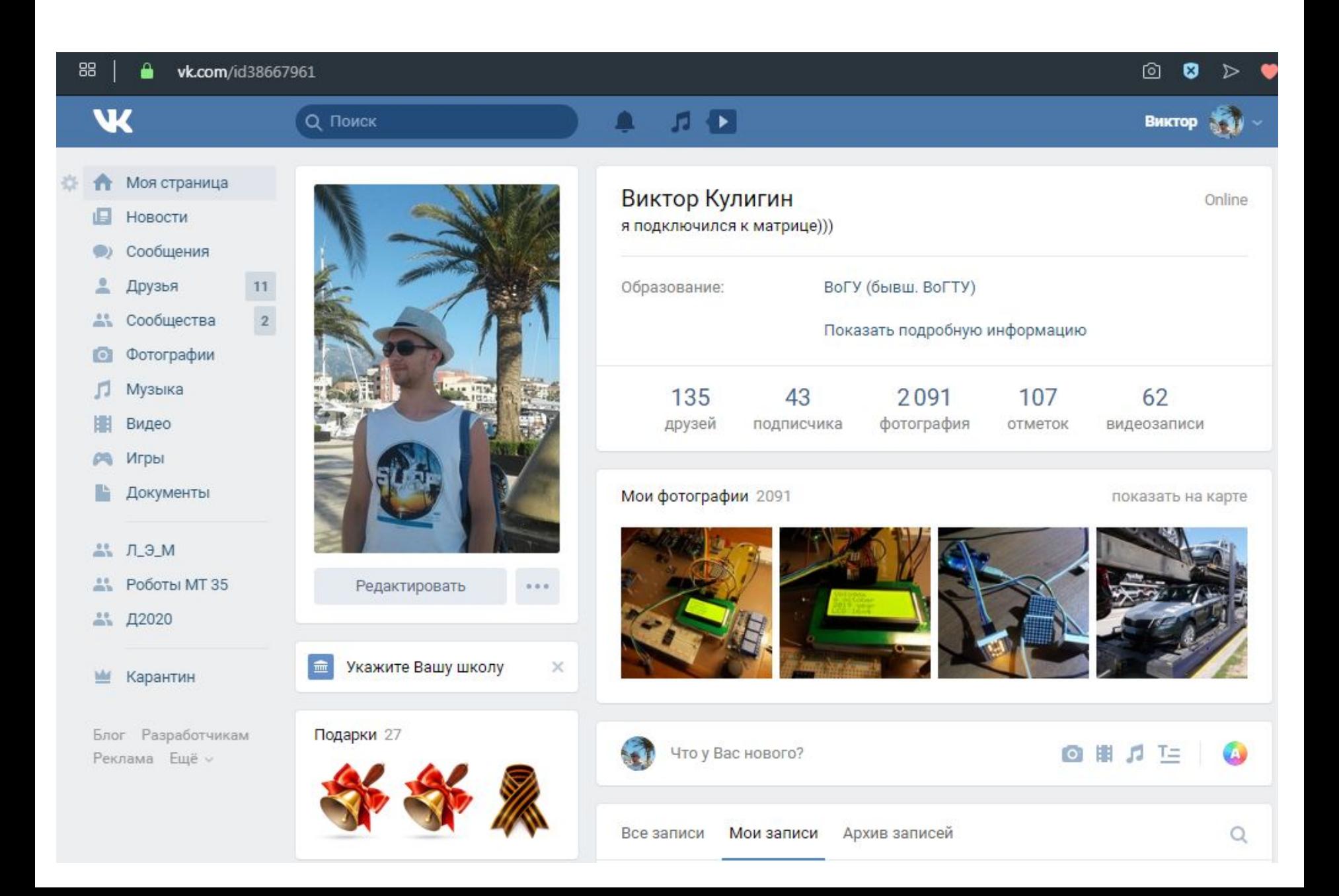